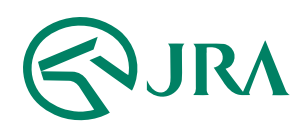

## 電話・インターネット投票 操作マニュアル

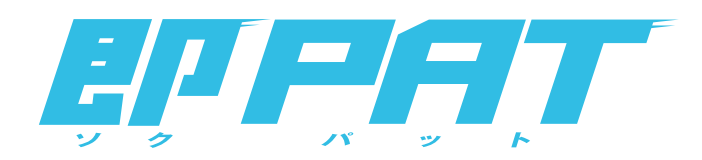

## パソコンで購入

- 投票履歴 -

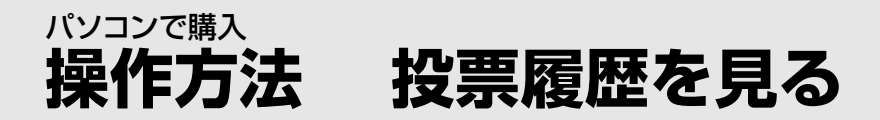

投票履歴を見る

当日または前日(直前の開催日)にご購入いただいた 投票内容や現在の残高をご確認できます。 ご覧になりたい項目をクリックしてご確認ください。

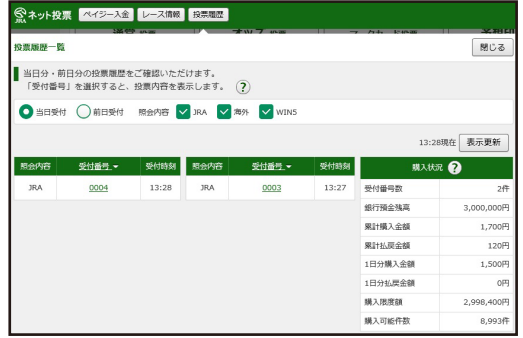

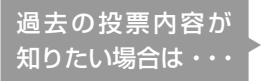

過去60日間(当日分を除く)にご購入いただいた投票内容については、 電話・インターネット投票会員専用Webサービス[「Club JRA-Net」](https://www.clubjranet.jra.go.jp/)に ログインし「各種情報照会」メニューの「投票内容照会」よりご確認いただけます。

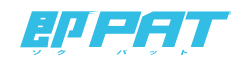